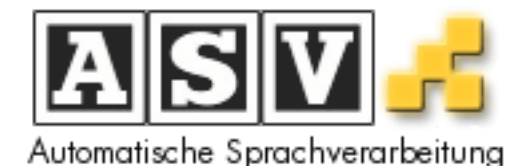

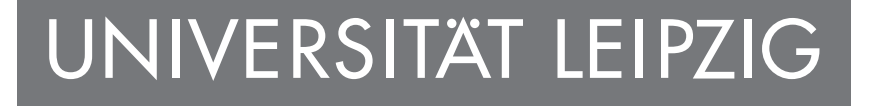

## Exploratory Search Through Visual Analysis of Topic Models

- Göttingen Dialog in Digital Humanities -

Patrick Jähnichen, Patrick Oesterling, Tom Liebmann, Gerhard Heyer, Gerik **Scheuermann and Christof Kuras** 

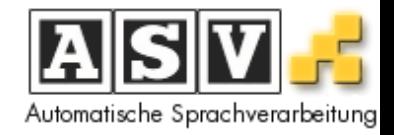

## Agenda

- Topic Models (Latent Dirichlet Allocation)
- Exploratory Search and Visual Analysis
	- $-$  Task 1 Inspecting a topic
	- Task 2 Overview over topics
	- $-$  Task 3 Ambiguity Resolution
	- Task 4 – Document retrieval
	- $-$  Task 5 Finding topics transitively

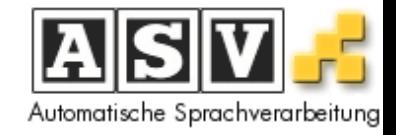

- Who has heard of topic models?
- Who knows what they do?
- Who knows how they do it?

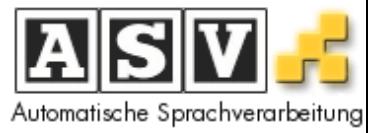

#### Topic Models **Seeking Life's Bare (Genetic) Necessities**

**Haemophilus** 

qenome

COLD SPRING HARBOR, NEW YORK-How many genes does an organism need to survive? Last week at the genome meeting here,\* two genome researchers with radically different approaches presented complementary views of the basic genes needed for life. One research team, using computer analyses to compare known genomes, concluded that today's organisms can be sustained with just 250 genes, and that the earliest life forms

required a mere 128 genes. The other researcher mapped genes in a simple parasite and estimated that for this organism, 800 genes are plenty to do the job—but that anything short of 100 wouldn't be enough.

Although the numbers don't match precisely, those predictions

\* Genome Mapping and Sequencing, Cold Spring Harbor, New York, May 8 to 12.

"are not all that far apart," especially in comparison to the 75,000 genes in the human genome, notes Siv Andersson of Uppsala University in Sweden, who arrived at the 800 number. But coming up with a consensus answer may be more than just a genetic numbers game, particularly as more and more genomes are completely mapped and sequenced. "It may be a way of organizing any newly sequenced genome," explains Arcady Mushegian, a computational mo-

lecular biologist at the National Center for Biotechnology Information (NCBI) in Bethesda, Maryland. Comparing an

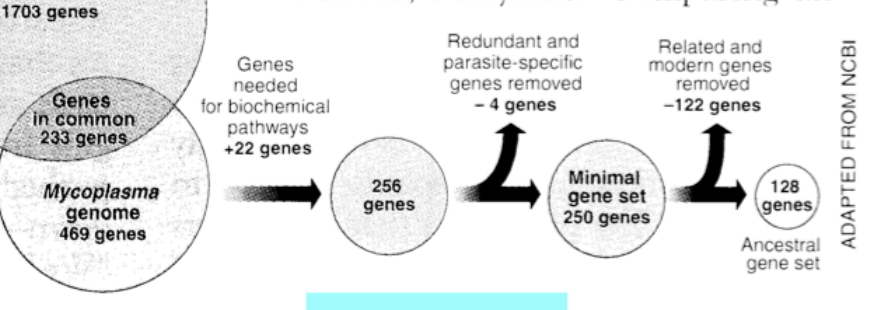

Stripping down. Computer analysis yields an estimate of the minimum modern and ancient genomes.

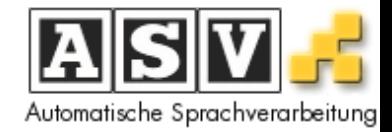

#### **Topics**

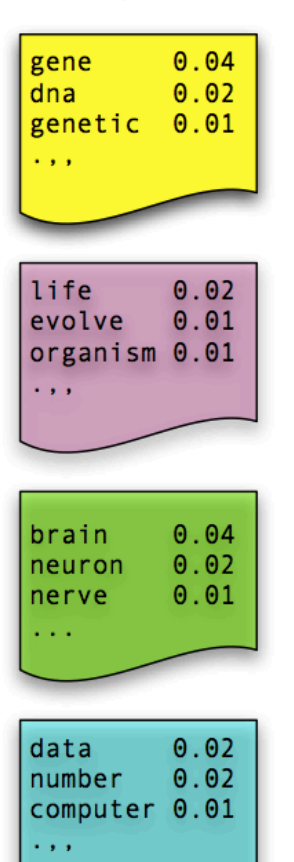

#### **Documents**

#### Topic proportions and assignments

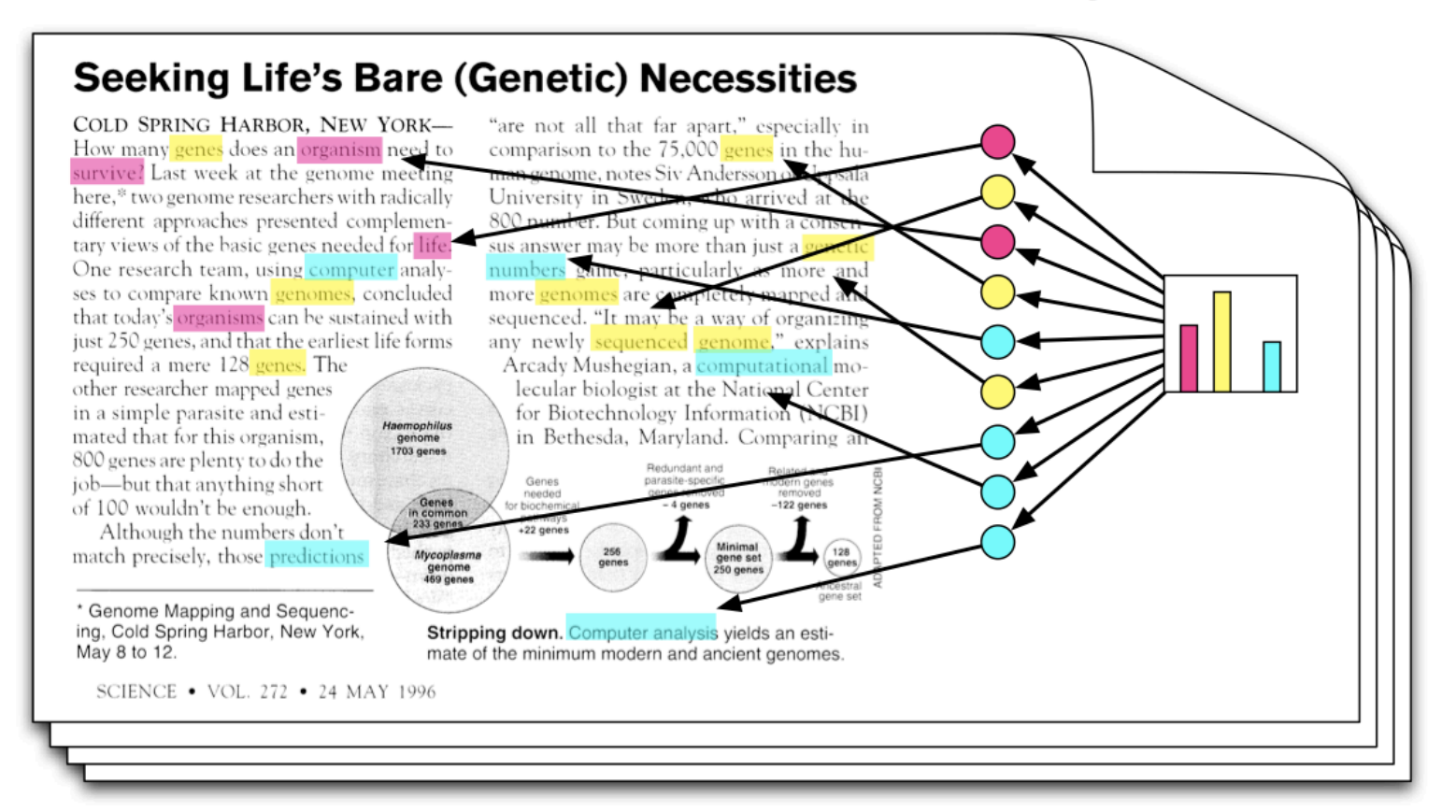

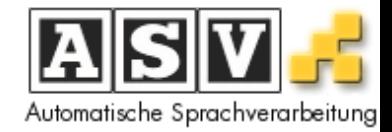

#### **Topics**

#### **Documents**

Topic proportions and assignments

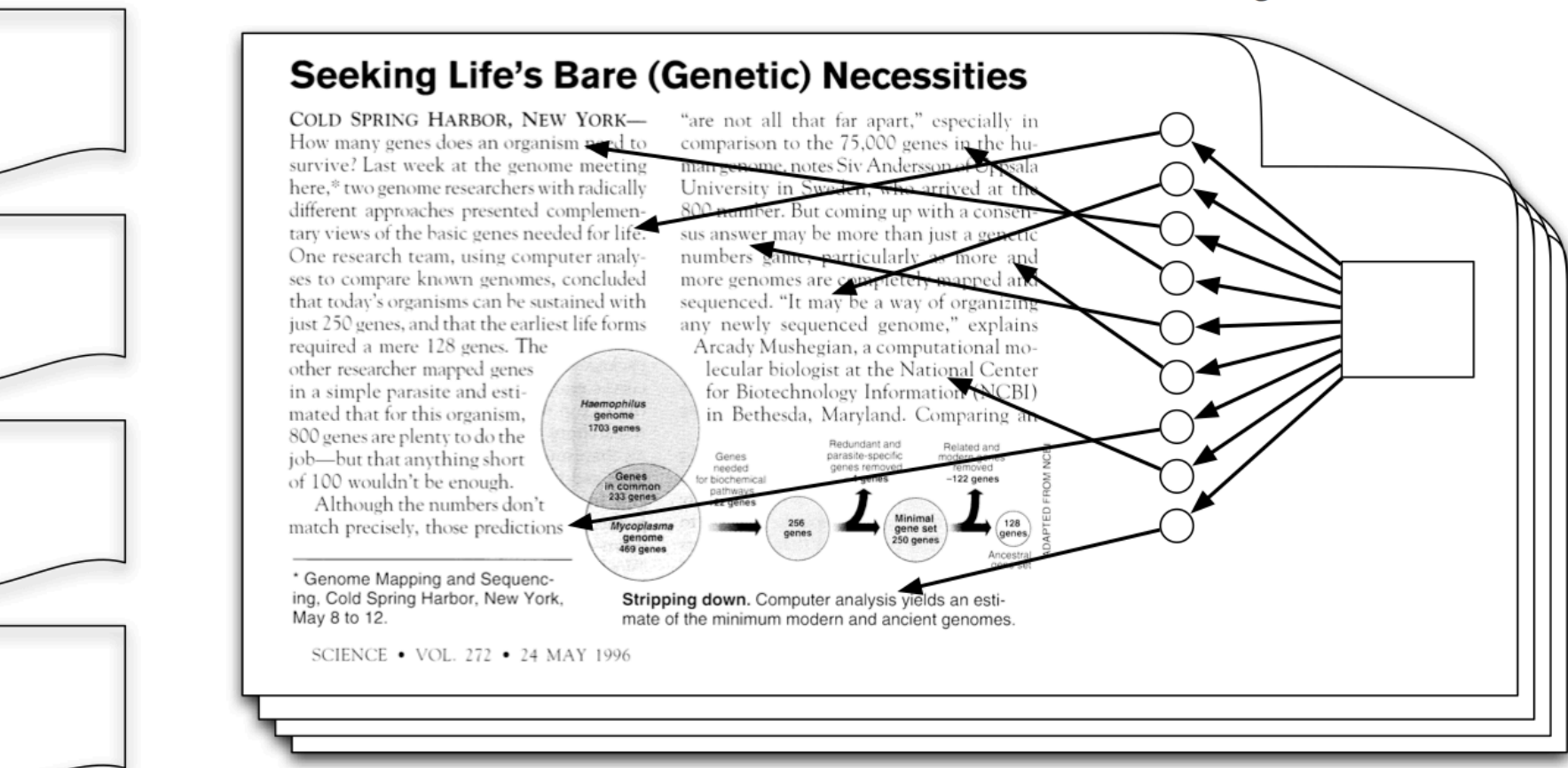

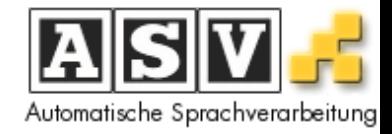

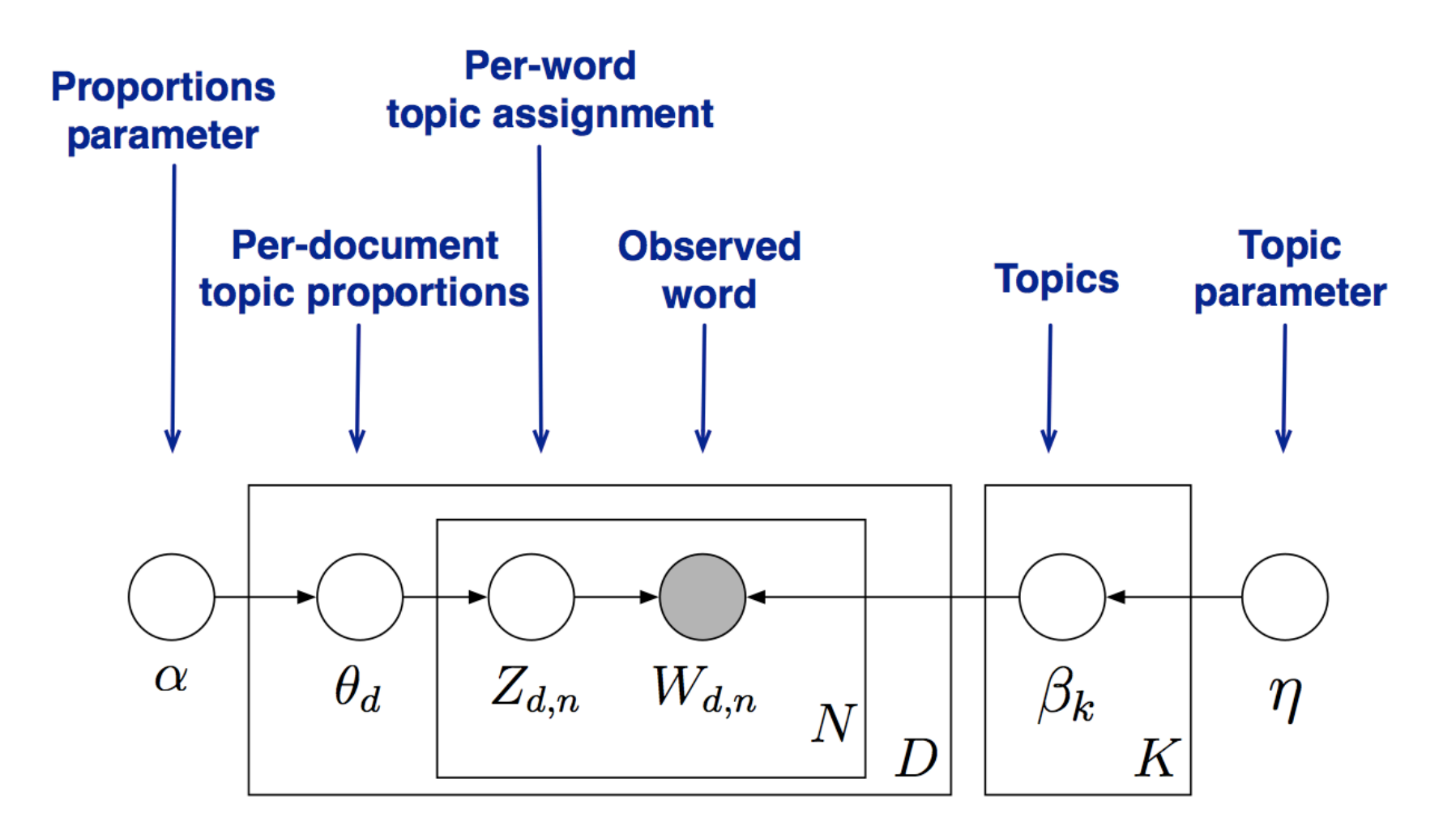

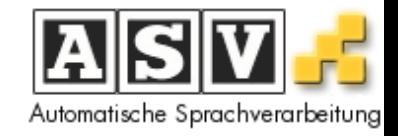

• Bayes' law

 $p(\text{parameters}|\text{data}) = \frac{p(\text{data}|\text{parameters})p(\text{parameters})}{p(\text{data})}$  $p({\rm data})$ 

- parameters: the documents' topic proportions, the topics, the word topic assignments
- data: the words

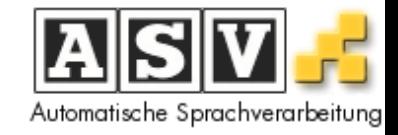

$$
p(\beta, \theta, z, w) = \prod_{k=1}^{K} p(\beta_k | \eta) \prod_{d=1}^{D} \left\{ p(\theta_d | \alpha) \prod_{n=1}^{N_d} p(z_{dn} | \theta_d) p(w_{dn} | z_{dn}, \beta_{1:K}) \right\}
$$

- easy-to-read-off joint probability
- (don't worry too much about it)
- helps to determine  $p(w)$  because

$$
p(w) = \int_{\beta} \int_{\theta} \int_{z} p(\beta, \theta, z, w)
$$

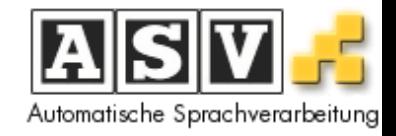

- finding  $p(w)$  is intractable
- learn an approximation: 2 main methods
- Sampling
	- $-$  Initialize randomly
	- $-$  Repeatedly reassign each word to a topic (conditioned on all other assignments)
	- $-$  measure the likelihood each time
- Variational inference
	- $-$  Find probable solution by optimization

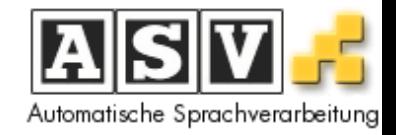

- example analysis of some of our wortschatz data (http://wortschatz.uni-leipzig.de)
- 100 million sentences from 2010
- the following results are taken from an LDA model with 100 topics

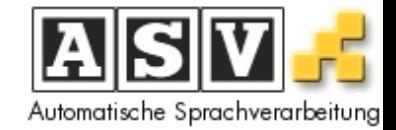

people haiti air flight day hours airport weather morning port night earthquake early thursday fire area officials 

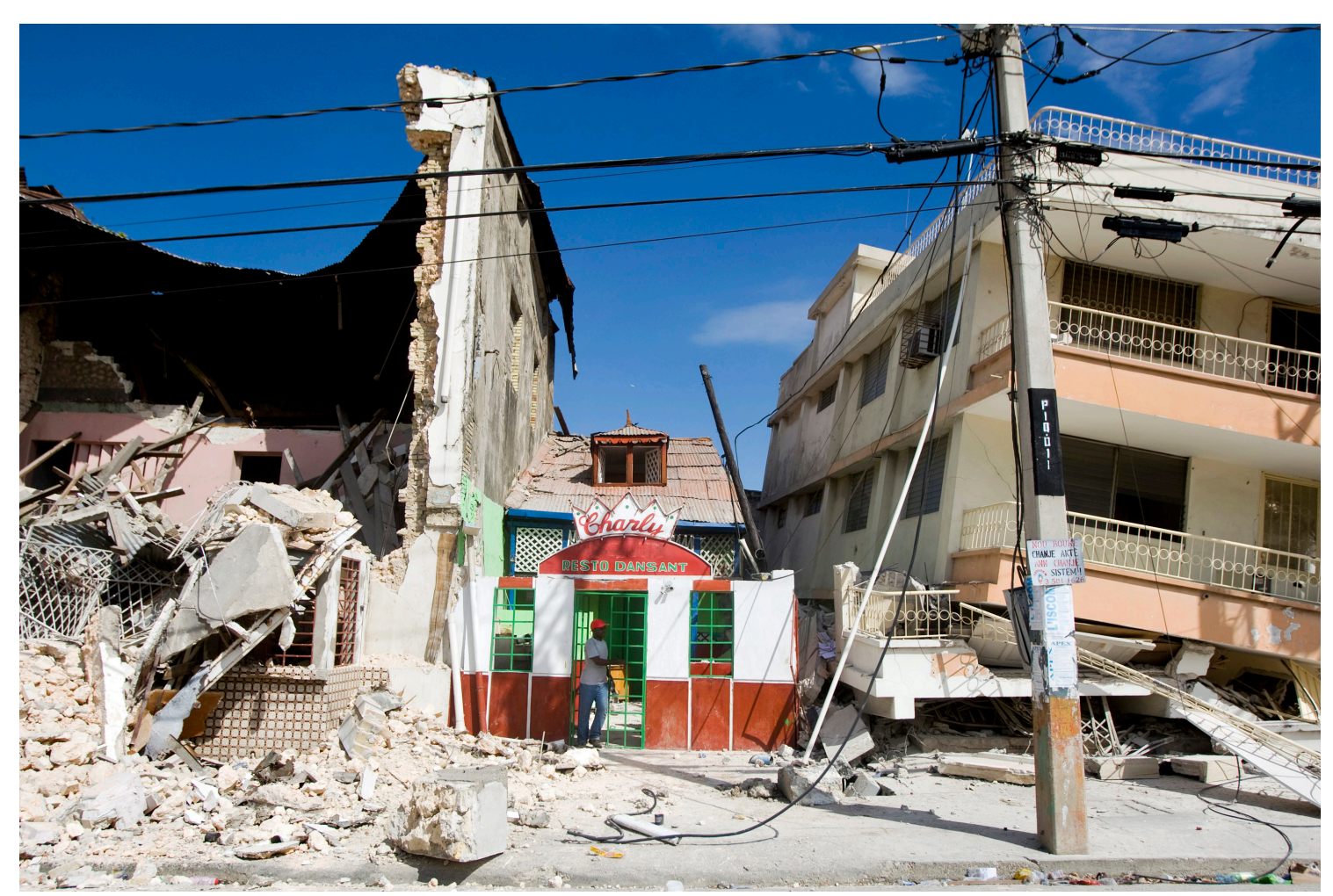

"Peacekeeping - MINUSTAH" by Marco Domino/The United Nations Development Programme, as used in [1], CC BY 2.0

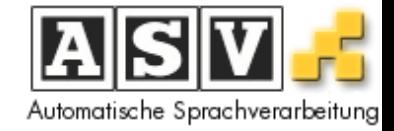

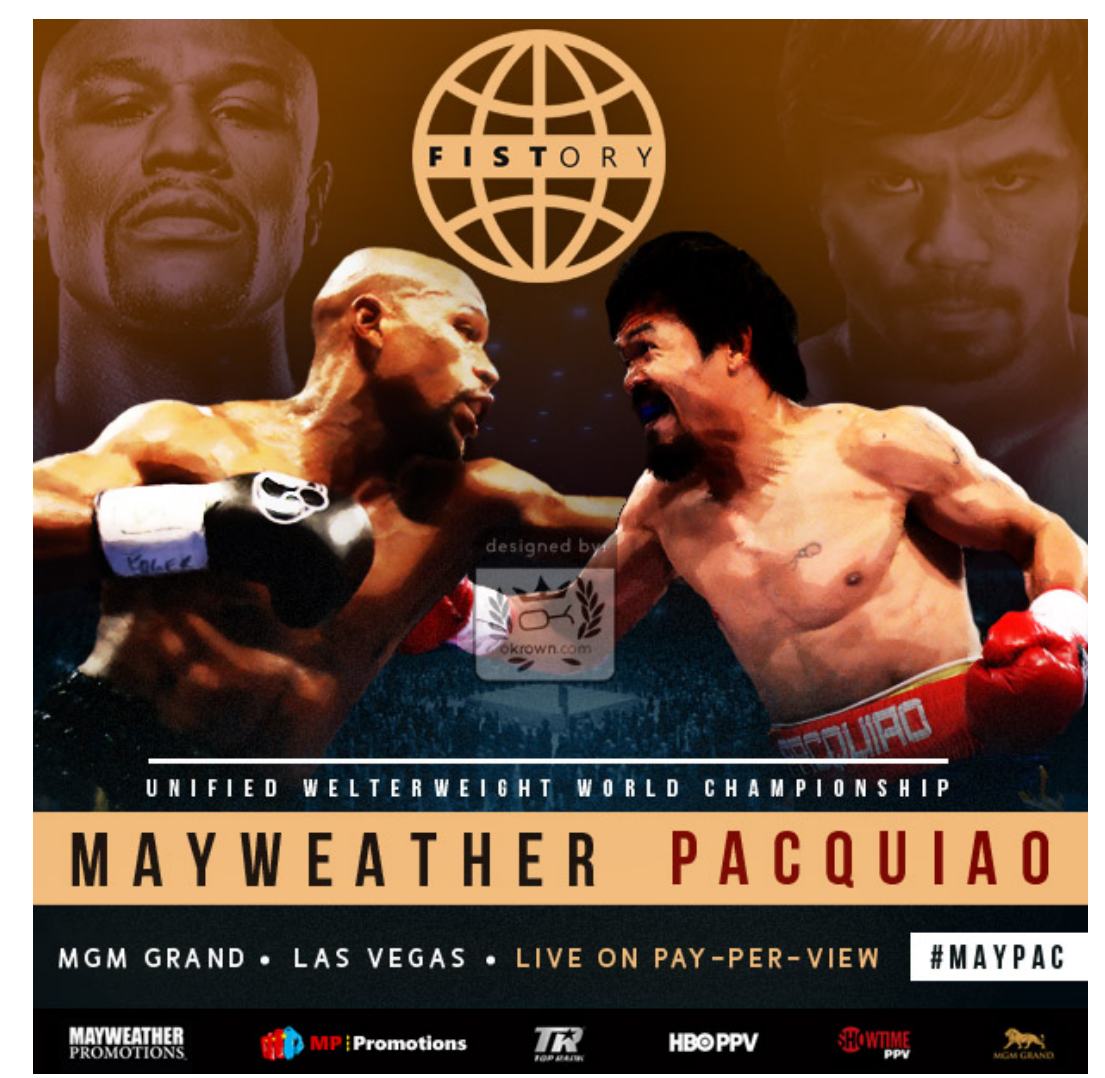

fight vegas las round ring boxing match world wrestling champion fighter ufc pacquiao title continues mayweather fights 

"Floyd Mayweather vs Manny Pacquiao" by oDOTkrown [2], CC BY-ND 3.0

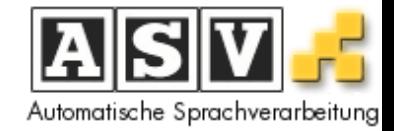

oil bp gulf spill gas company coast water mexico drilling million day disaster louisiana barrels damage hurricane 

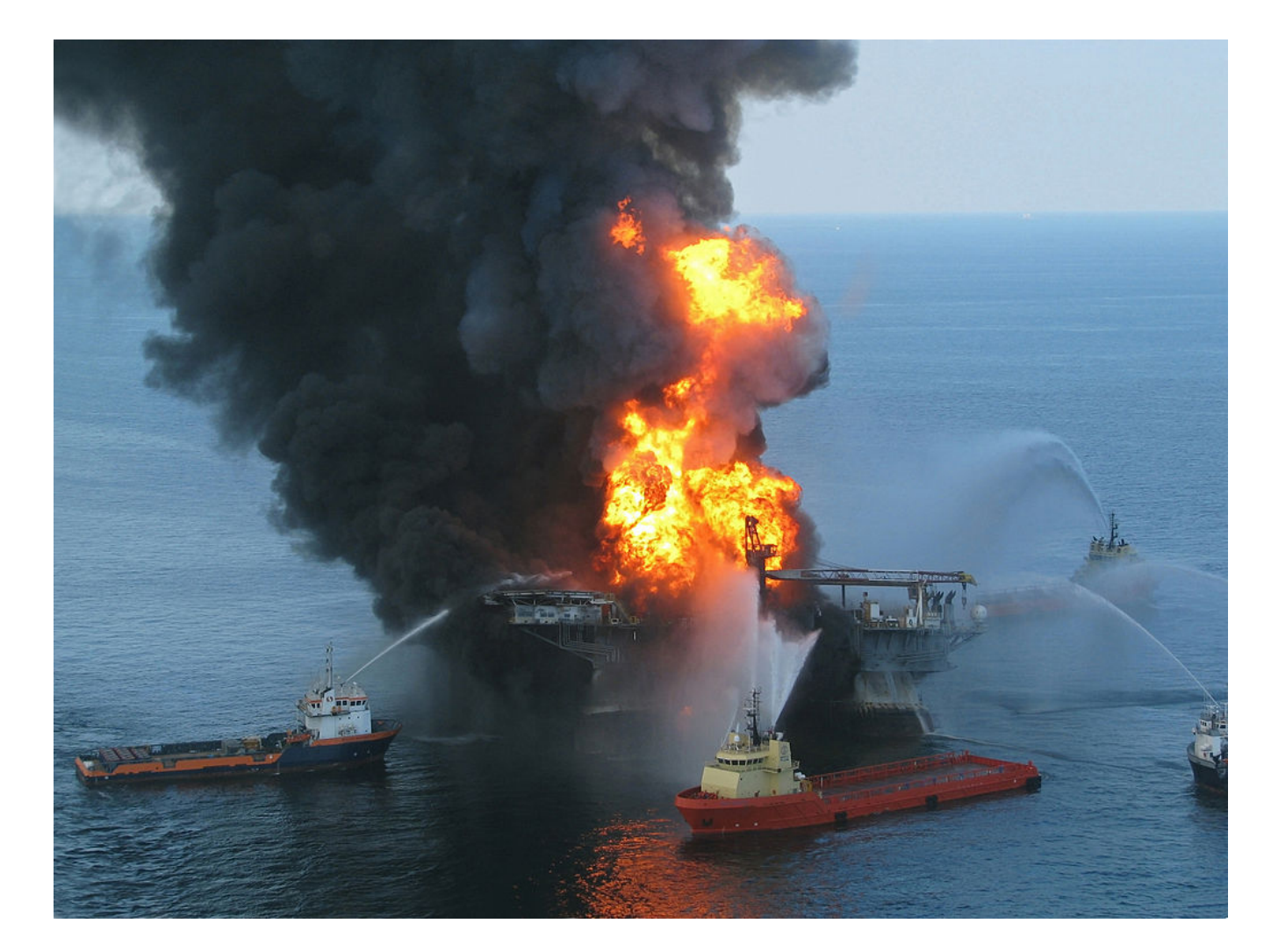

"Deepwater Horizon offshore drilling unit on fire", US Coast Guard [3], CC0, Public Domain

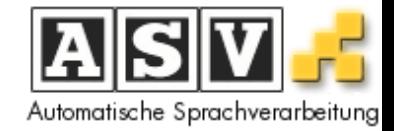

space nasa station shuttle program earth planet center rocket moon international mission launch mars star search science 

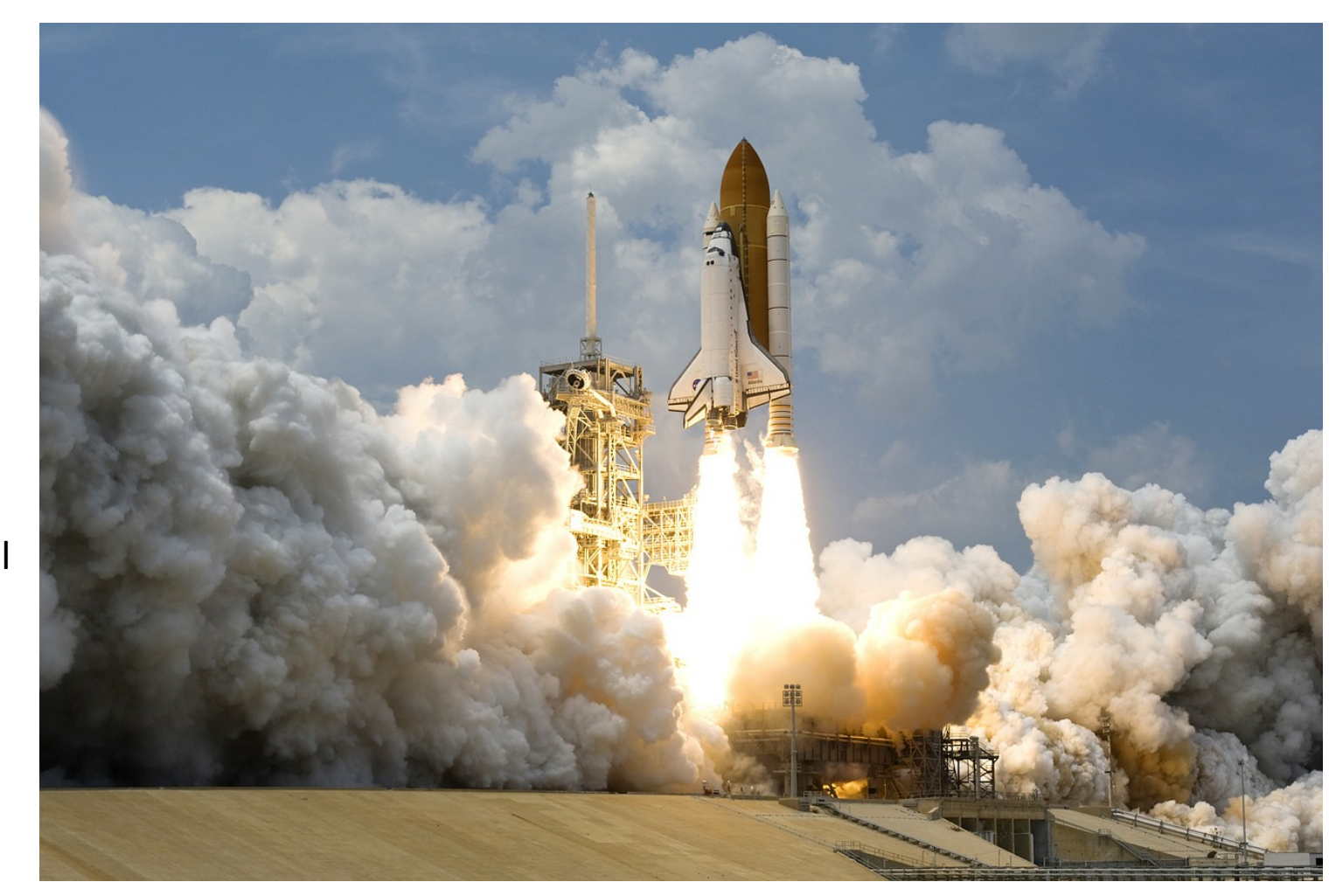

Space Shuttle launch [4], CC0 Public Domain

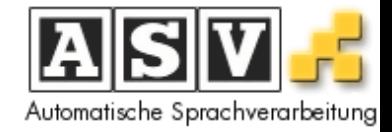

- only looked at topics by now
- what about those small bar charts
- can use information about topics in documents *and* about words in topics

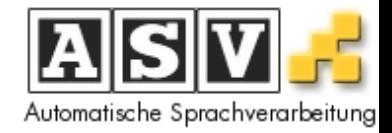

- define tasks for exploratory search
	- $-$  inspect a topic
	- get an overview over all of them
	- $-$  find words that appear in multiple topics (i.e. have different meanings)
	- $-$  get the documents that talk about a topic
	- $-$  having a document, find other related ones (that have similar topic distributions)

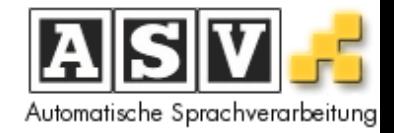

- Task  $1$  Inspecting a topic
	- $-$  difficult, a topic is a probability distribution
	- $-$  problem 1: find prominent words in the topic
		- this is easy: sort them by probability is one option
	- $-$  problem 2 find overall topic significance
		- use information on topics in documents
		- compute the average usage of a topic across documents

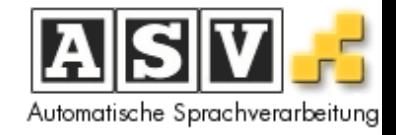

- Task  $1$  Inspecting a topic
	- topics are presented as word clouds
	- $-$  most prominent term in the middle, other follow in a spiral around it (inside -> outside)
	- $-$  first portion of list has high probability  $\rightarrow$  display only those (parameter for minimum probablity)
	- cloud is scaled according to topic relevance

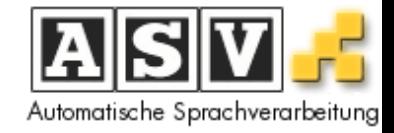

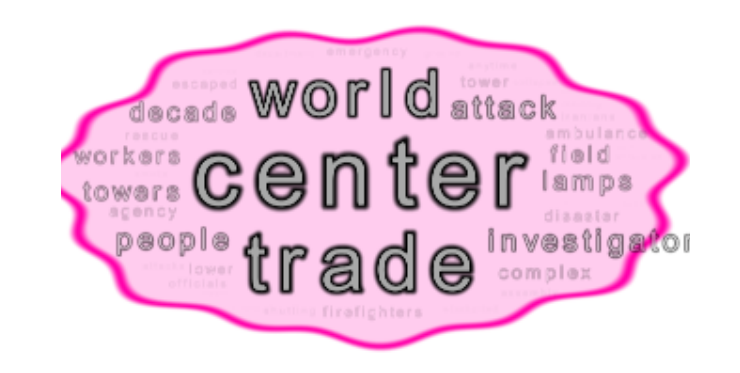

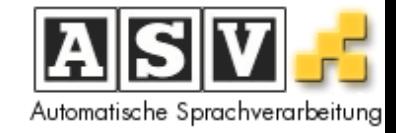

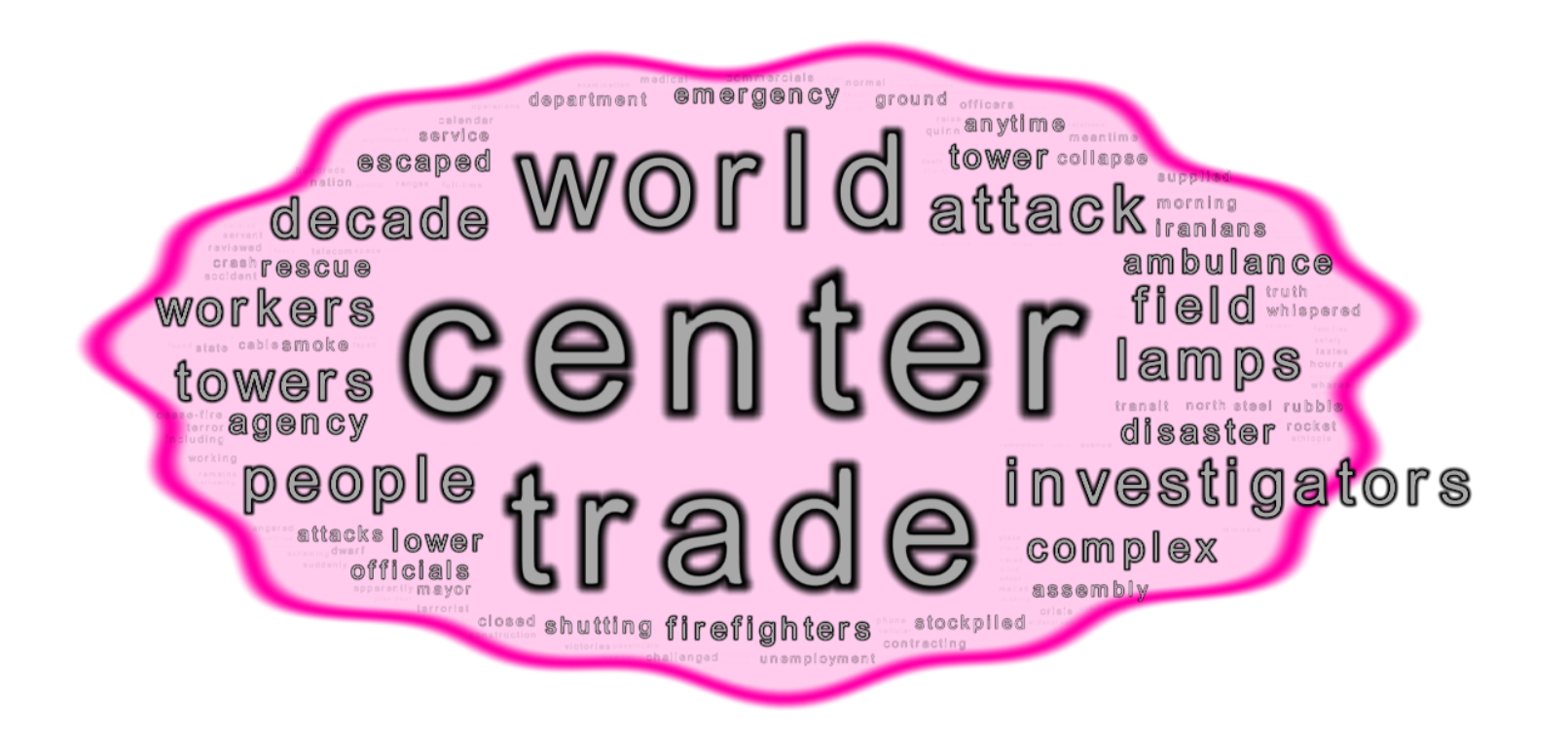

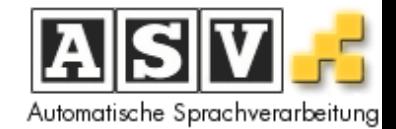

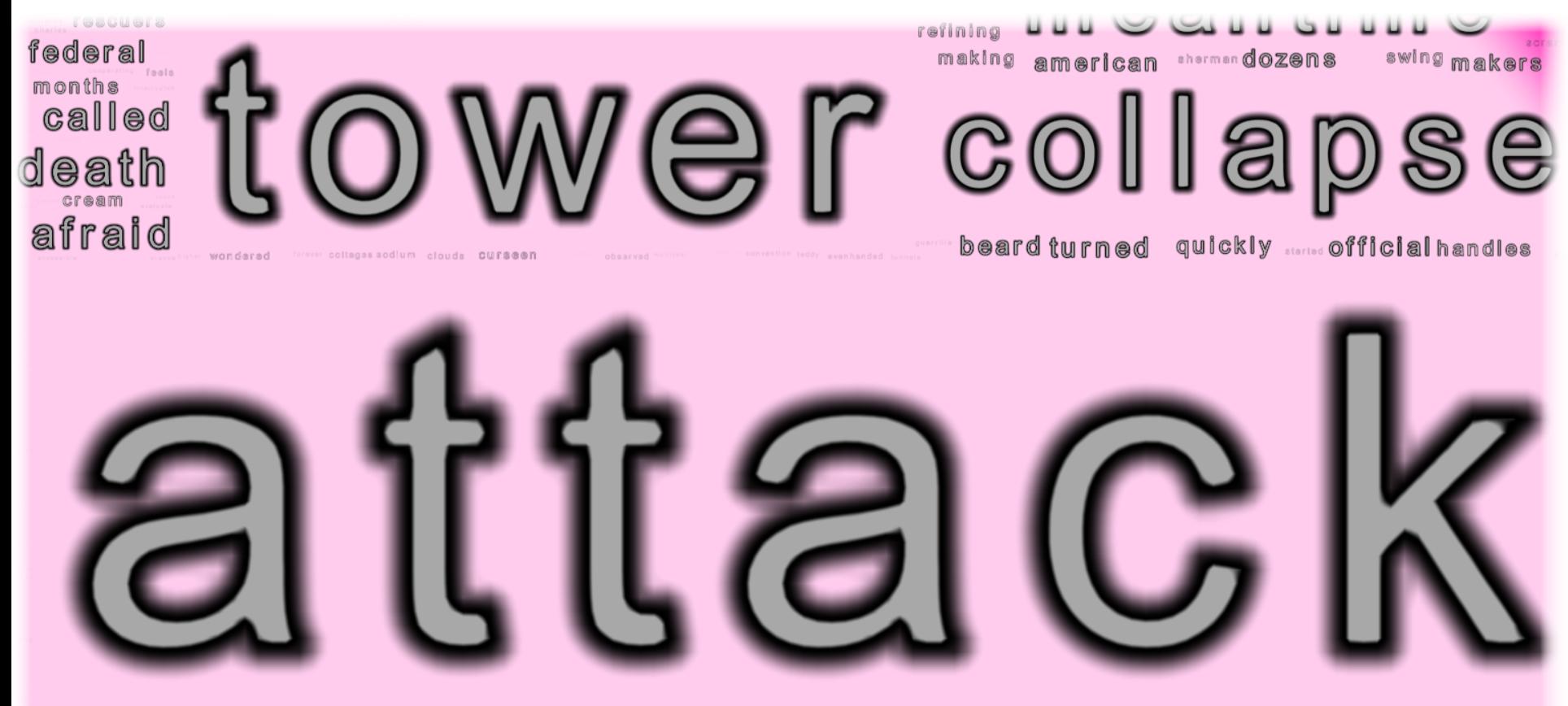

claudia homes station louis

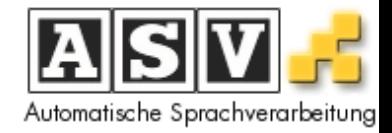

- Task 2 Overview over Topics
	- use information about topic relevance from last task
	- $-$  problem: find similarities between topics
		- interprete topics as distributions -> posterior log-odds, Jensen-Shannon divergence
		- interprete topics as vectors in  $R^V \rightarrow$  cosine distance, euclidean distance etc.

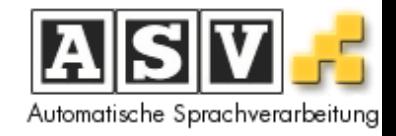

- Task 2 Overview over Topics
	- $-$  after computing similarities, we have a similarity matrix
	- $-$  find a mapping into two dimensions given this matrix
	- $-$  implementation with Force Directed and Sammon's mapping

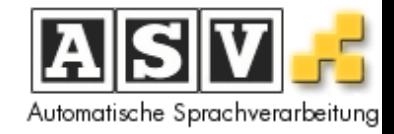

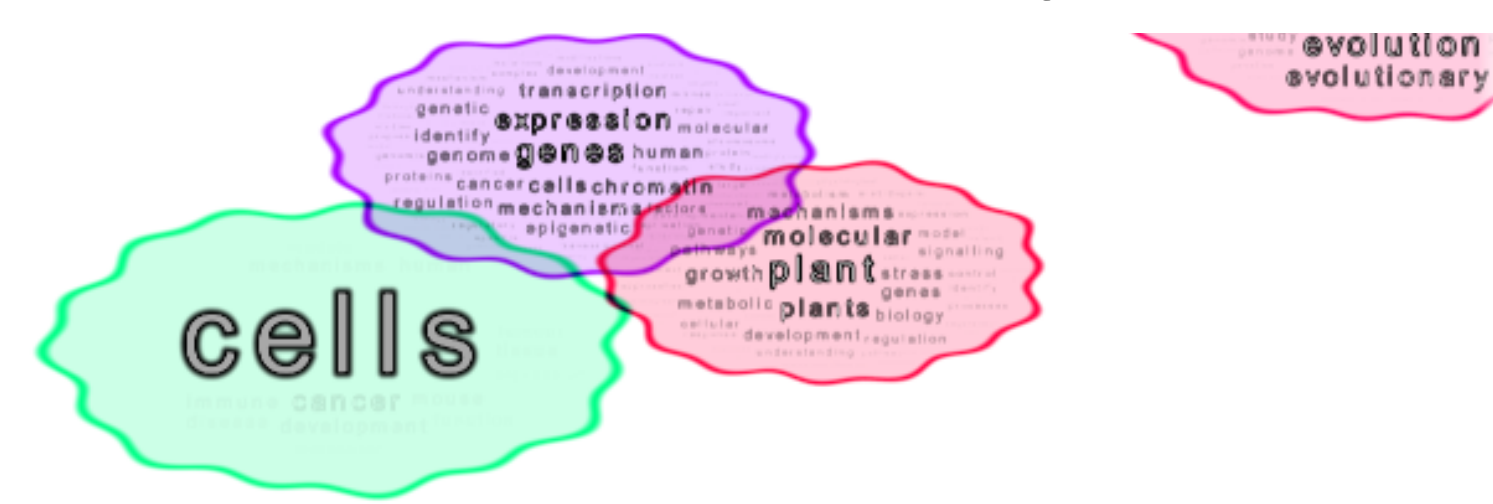

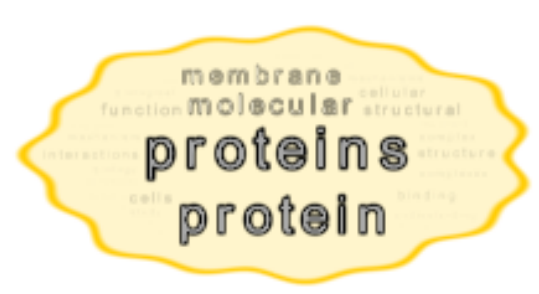

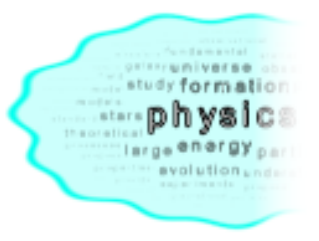

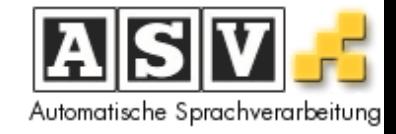

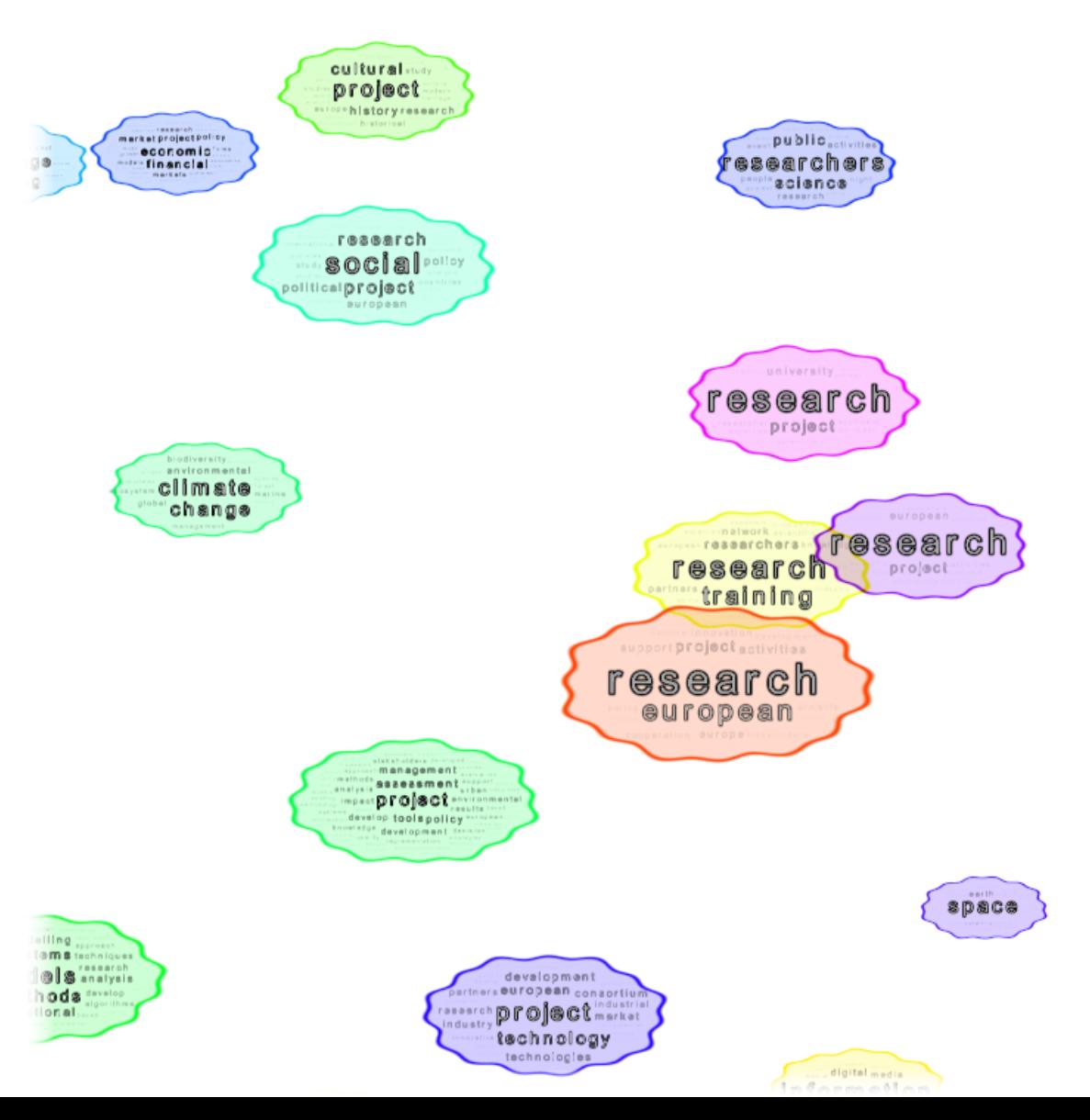

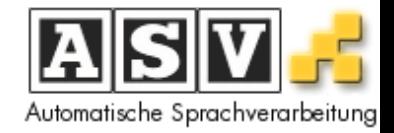

- Task  $3$  Ambiguity resolution
	- $-$  based on structural semantics
	- $-$  if terms appear in different contexts, they have different meanings
	- meanings can be related (polysemous terms) or not (homonyms)

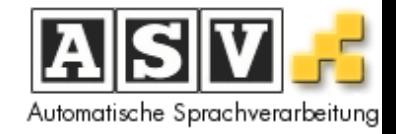

- Task 3 Ambiguity resolution
	- words are clickable and highlighted when selected
	- also highlighted in other topics (when they are above a certain threshold)
	- $-$  a pie chart shows how high the probability is in other topics
	- other topics are de-colored

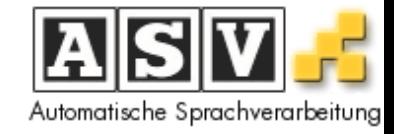

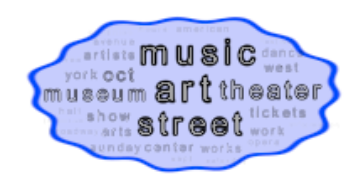

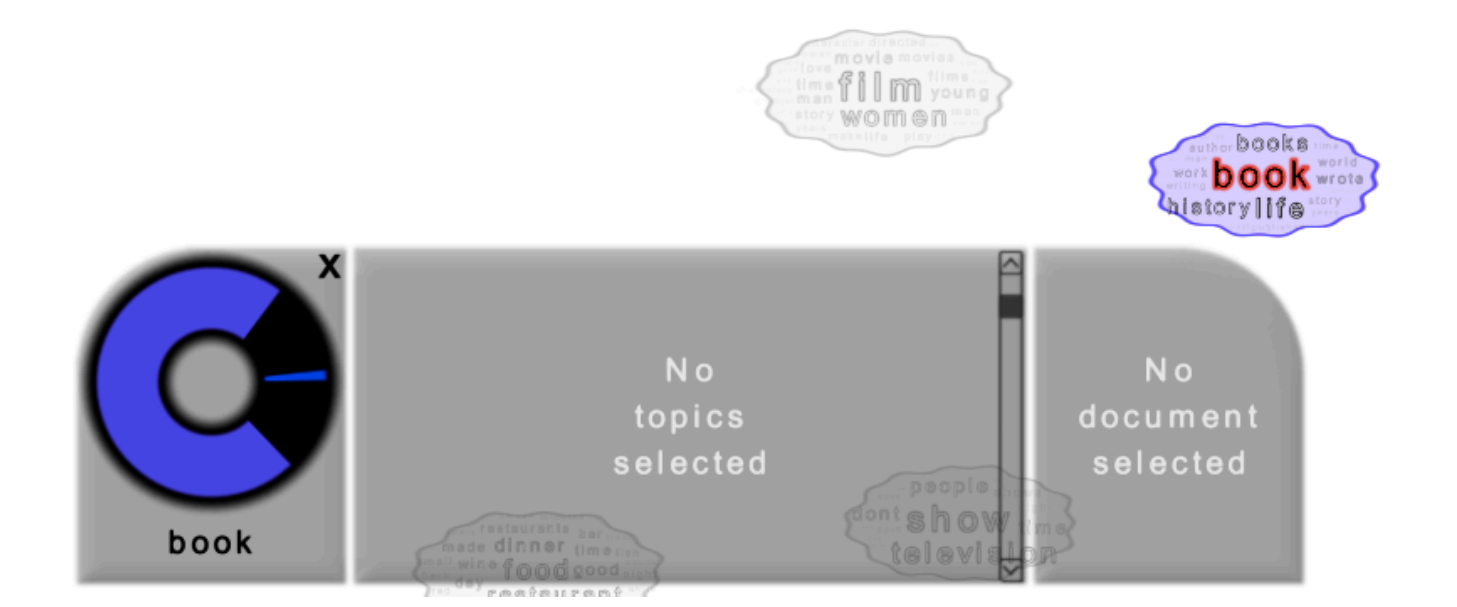

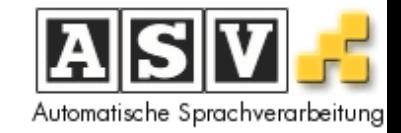

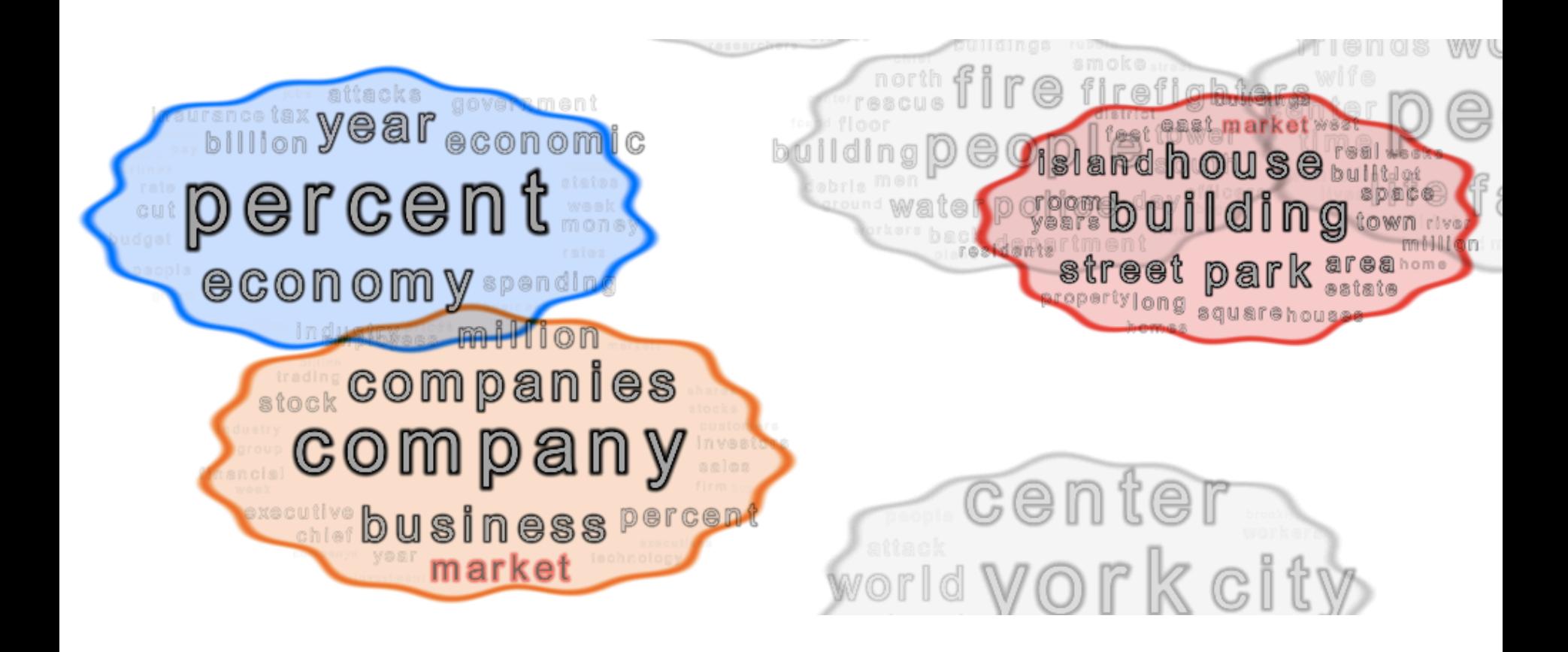

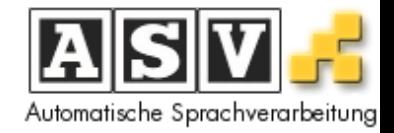

- Task 4 Document retrieval
	- find documents that are related to topics
	- $-$  makes use of documents' topic distributions (the bar charts)
	- $-$  again sort by probabilities
	- $-$  also, select multiple topics  $\rightarrow$  gets documents that are related to topic combination

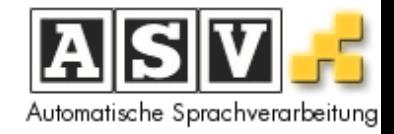

- Task 4 Document retrieval
	- Documents are also clickable (with right click) and then framed
	- $-$  multiple topics are clickable in that way
	- according to the probability of the selected topics, a list of document is displayed

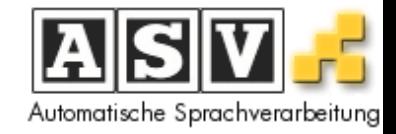

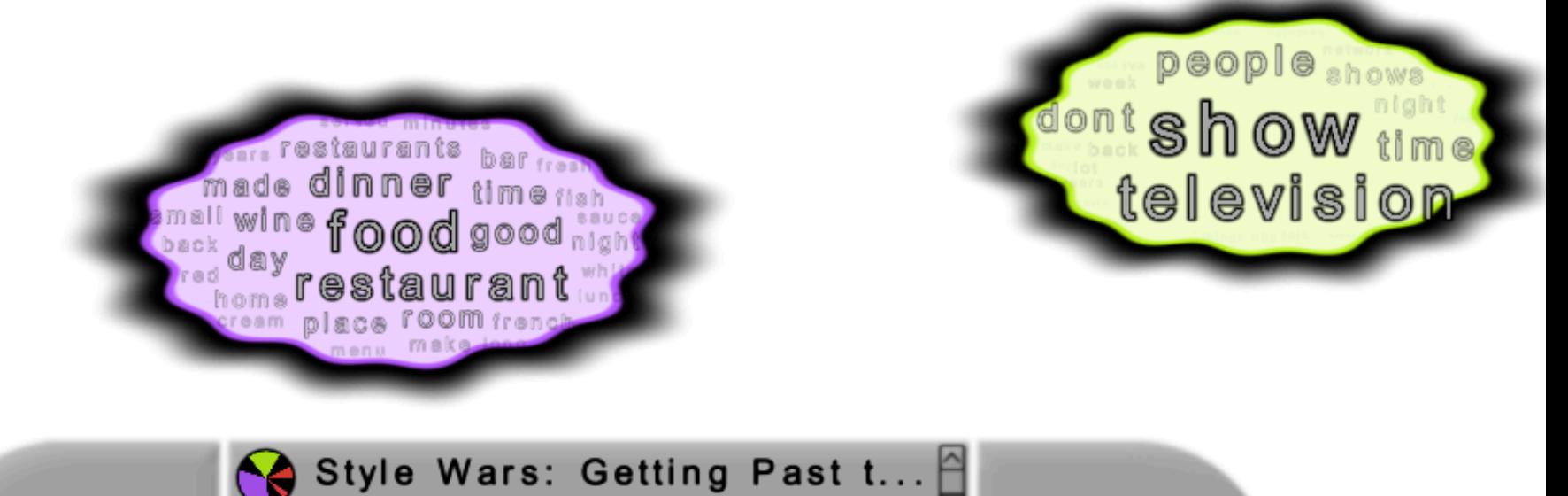

**No** word selected

- 'This Is It -- As Happy As ...
- 
- Moonlighting Becomes You...
- A Swan Song of Summer
- $\diamondsuit$  Review/Fashion; Some Thi...

**No** document selected

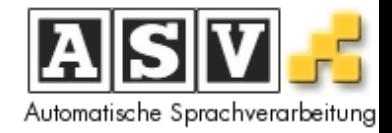

- Task  $5$  Finding topics transitively
	- $-$  having identified an interesting document find other topics related to it
	- $-$  easy task, but can help immensely to uncover relationships in the data

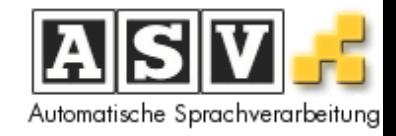

- Task  $5$  Finding topics transitively
	- $-$  click documents in the list highlights them
	- shows a second pie chart with the topic distribution of the selected document
	- pie chart elements are clickable and select other topics
	- $-$  in consequence, this also finds related documents

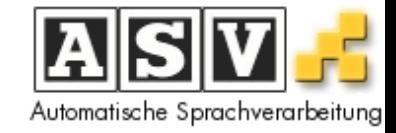

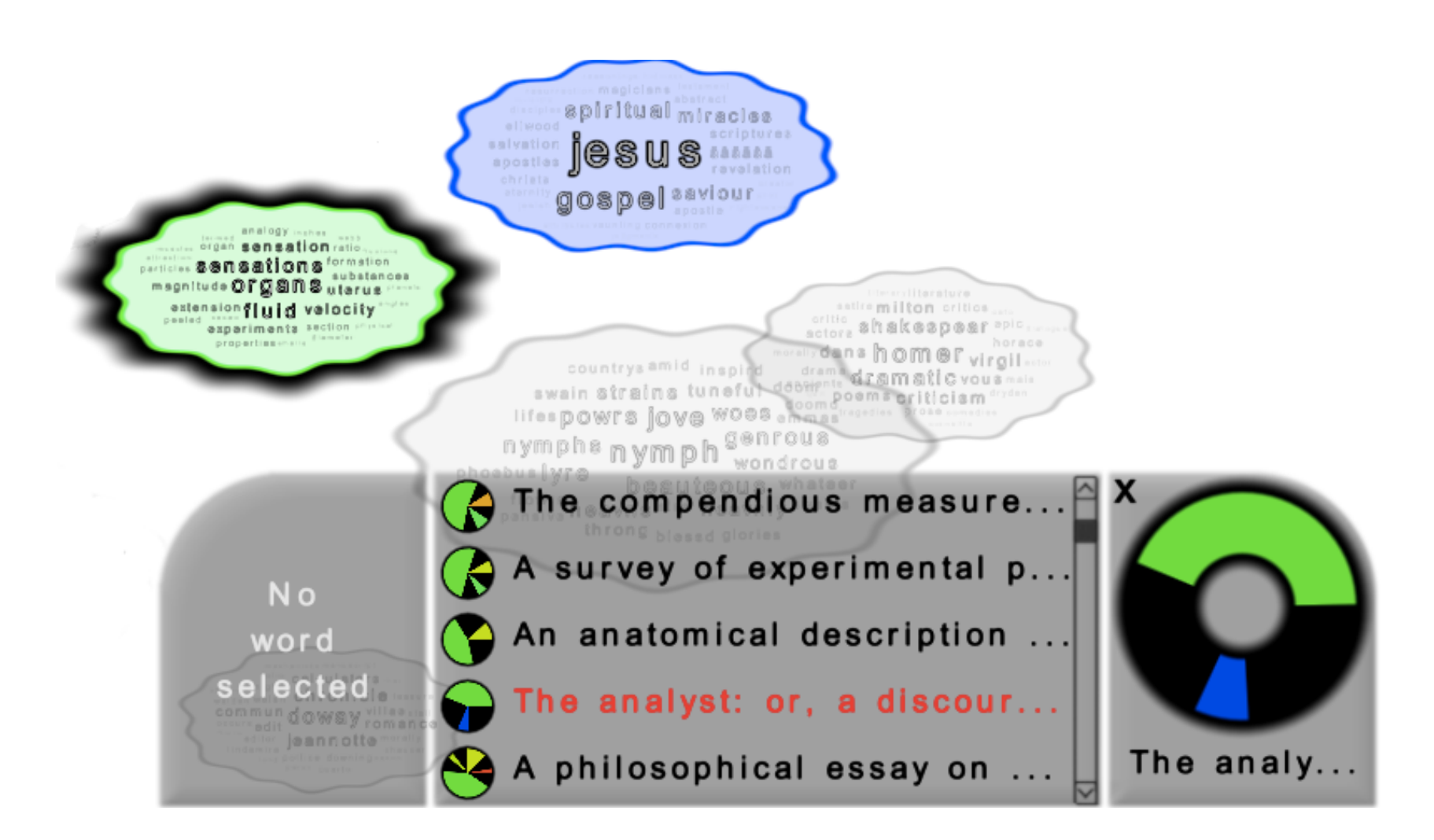

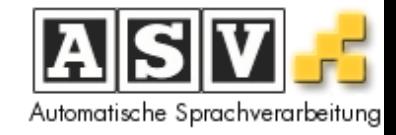

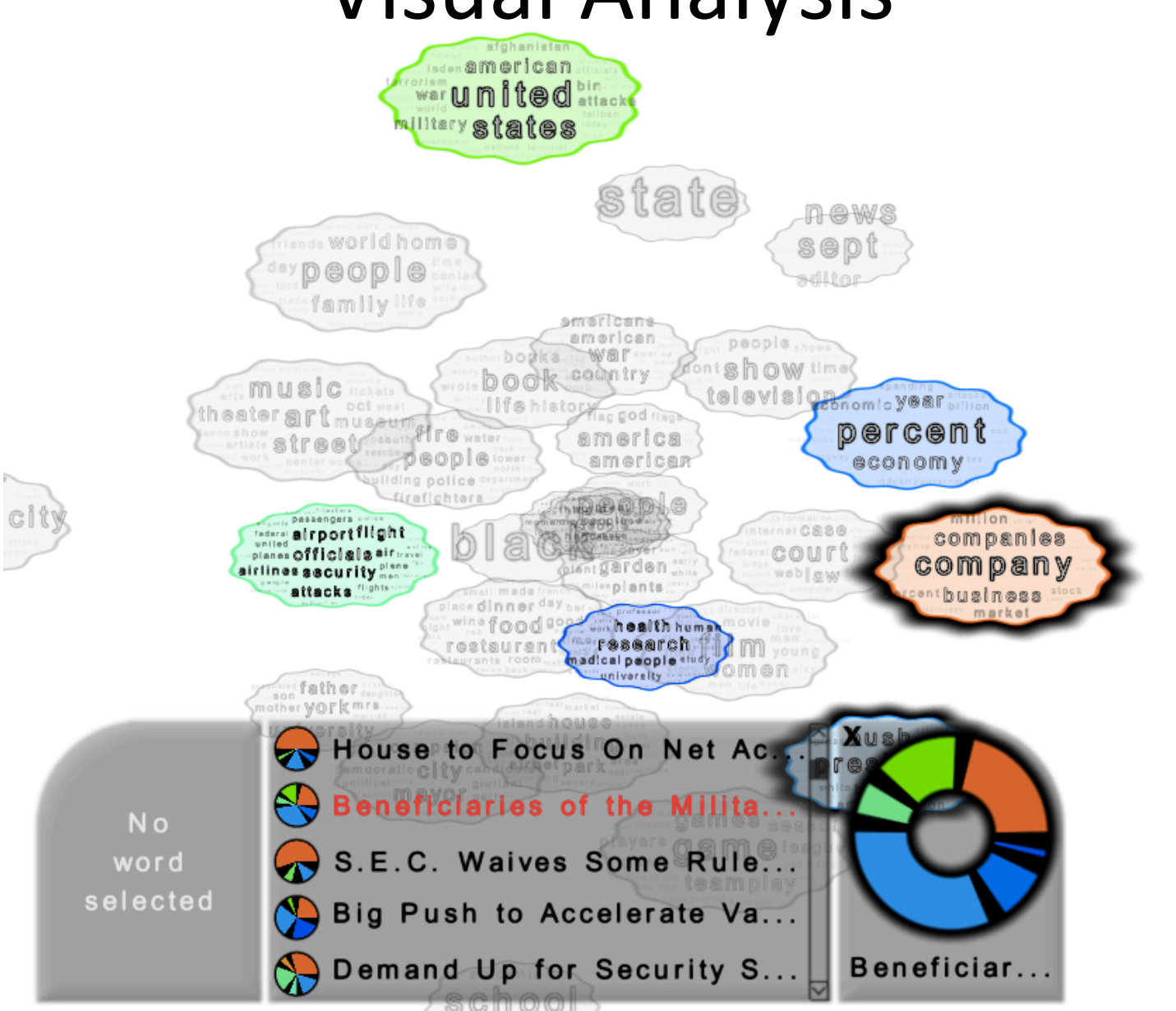

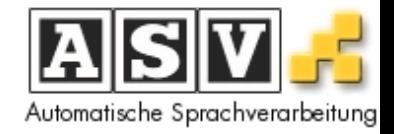

#### References

- [1] http://en.wikipedia.org/wiki/2010 Haiti earthquake
- [2] http://odotkrown.deviantart.com/art/floyd-mayweather-manny-pacquiao-by-oDOTkrown-514560496
- [3] US Coast Guard 100421-G-XXXXL-Deepwater Horizon fire, http://cgvi.uscg.mil/media/main.php?g2\_itemId=836285
- [4] http://pixabay.com/en/rocket-launch-rocket-take-off-nasa-67643/
- [5] David M. Blei, "Probabilistic Topic Models", talk at Machine Learning Summer School Kyoto, 2012,
- http://www.cs.columbia.edu/~blei/talks/Blei\_MLSS\_2012.pdf